## İTÜ MİMARLIK FAKÜLTESİ – MİMARLIK BÖLÜMÜ MİM 332 YAPIM YÖNETİMİ ve EKONOMİSİ DERSİ SÜRE YÖNETİMİ UYGULAMASI 15 Mayıs 2019

Tablo 1 – Eylemler.

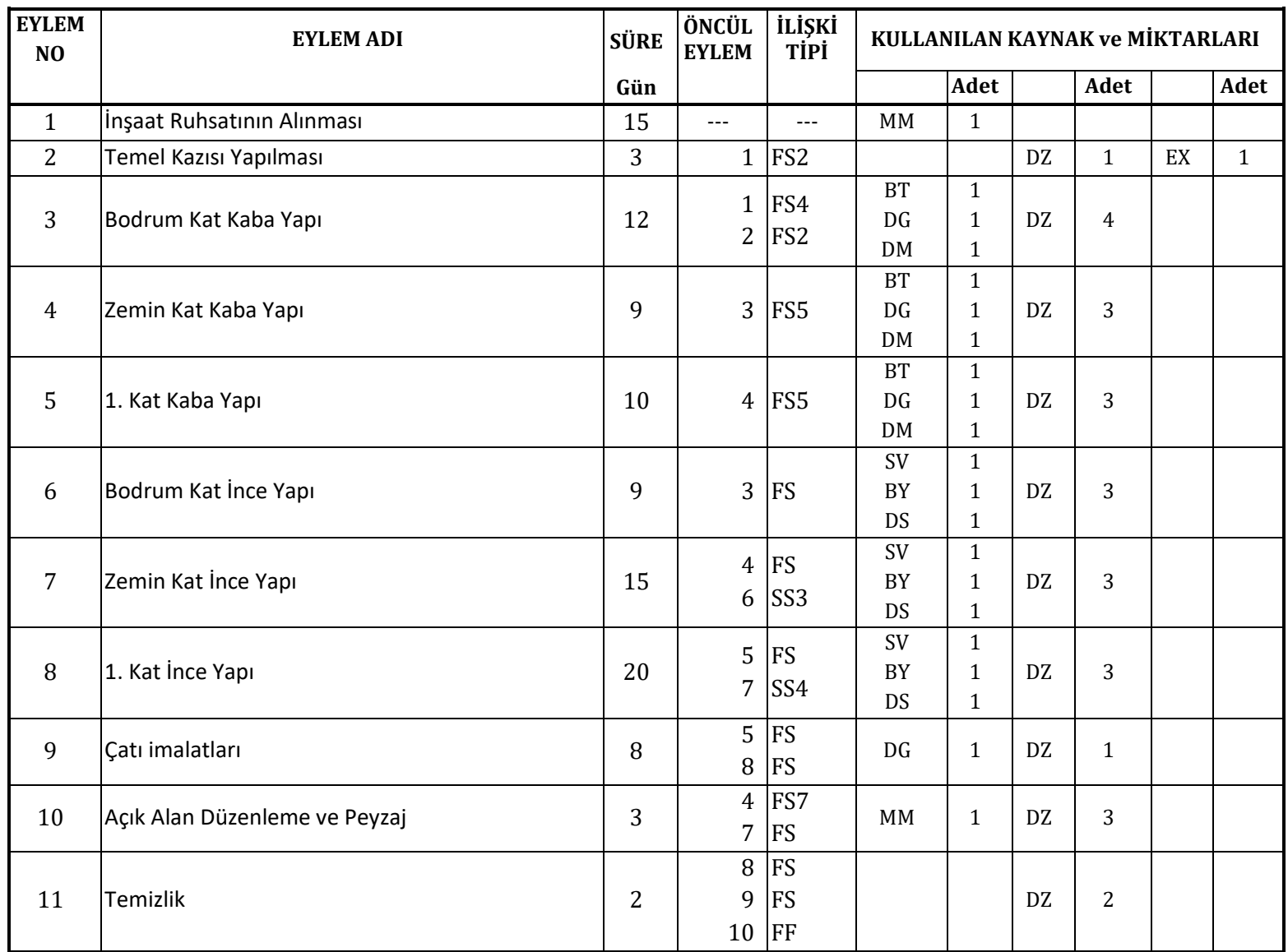

## İTÜ MİMARLIK FAKÜLTESİ – MİMARLIK BÖLÜMÜ MİM 332 YAPIM YÖNETİMİ ve EKONOMİSİ DERSİ SÜRE YÖNETİMİ UYGULAMASI 15 Mayıs 2019

## Tablo 2 – Kaynaklar

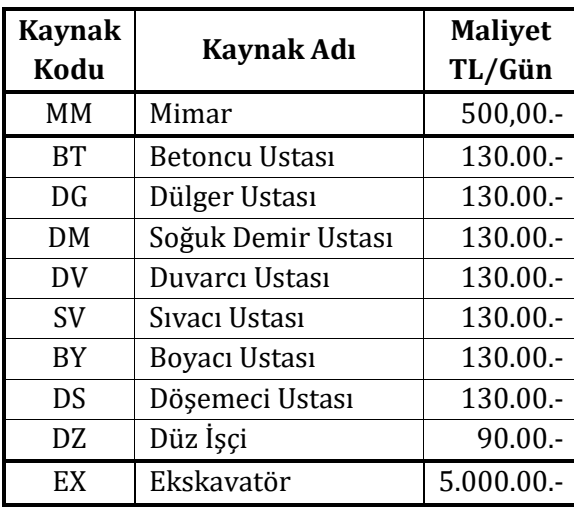

İstenenler:

- a) **Precedence (Öncelik) Diyagramı** kurallarını esas alarak, projenin **Ağ (network) Diyagramı**'nı çiziniz.
- b) **CPM Tekniği**'ni esas alarak, her bir eylemin **Erken Başlangıç (ES), Erken Bitiş (EF)**, **Geç Başlangıç (LS)** ve **Geç bitiş (LF)** tarihlerini; **Toplam Bolluk (TF)** ve **Serbest Bolluk (FF)** sürelerini hesaplayınız ve projenin en erken bitiş tarihini belirtiniz.
- c) Ağ Diyagramı üzerinde **kritik eylemler**i belirleyiniz ve **kritik yörünge**yi işaretleyiniz.
- d) Eylemlerin Erken Başlangıç ve Bitiş tarihlerini esas alarak, projenin **Çubuk (Gannt) Diyagramı**'nı çiziniz.
- e) Eylemlerin Erken Başlangıç ve Bitiş tarihlerini esas alarak, Tablo 2'de verilen her bir kaynağın, proje boyunca kullanım tarihlerini çubuk diyagram üzerinde göstererek **Kaynak Kullanım Histogramları**'nı çiziniz.
- f) Projede kullanılan kaynakların günlük maliyetlerini ve projenin 20.000,00.- TL günlük sabit maliyetini de düşünerek, proje süresi boyunca **günlük Toplam Maliyet Dağılım Histogramı**'nı ve proje süresi boyunca **Kümülatif Toplam Maliyet Dağılım Grafiği**'ni hem Erken hem de Geç tarihlere göre çiziniz.